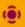

NewspaperAds\_1v4 PDF export settings for Adobe InDesign 4 and up (CS2 and up)

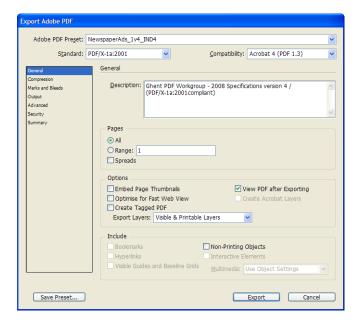

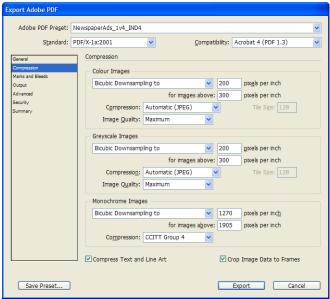

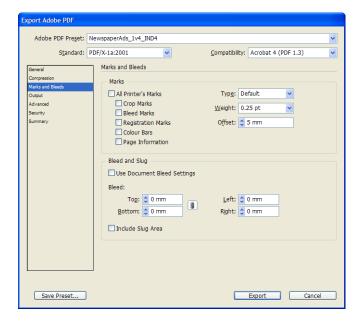

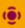

NewspaperAds\_1v4 PDF export settings for Adobe InDesign 4 and up (CS2 and up)

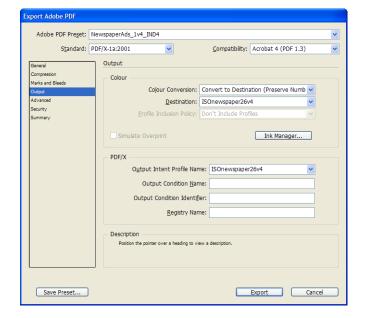

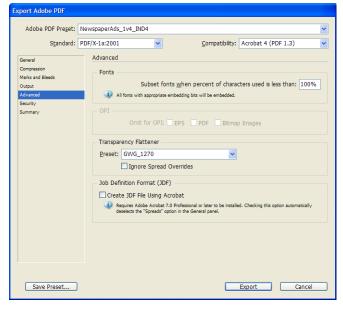

In this field it is very important to select the proper colour conversion settings yourself:

- please check with your output provider which ICC profile is appropriate, or select the ICC profile that was used for converting images to CMYK in PhotoShop or InDesign.
- For NewspaperAds\_1v4, we recommend you to use the ISONewspaper26v4 ICC profile

## Colours in your document will change if:

- objects in RGB colour space with or without ICC profiles are used in the document
- CMYK objects with different ICC profiles are placed in the document

The GWG\_1270 Transparency Flattening settings are set under Edit>Transparency Flattening Presets>New... as below:

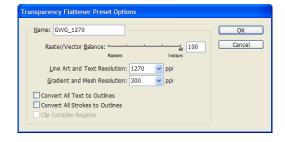